# **Getting Started with** Continuous Integration

**Beth Tucker Long** @e3betht

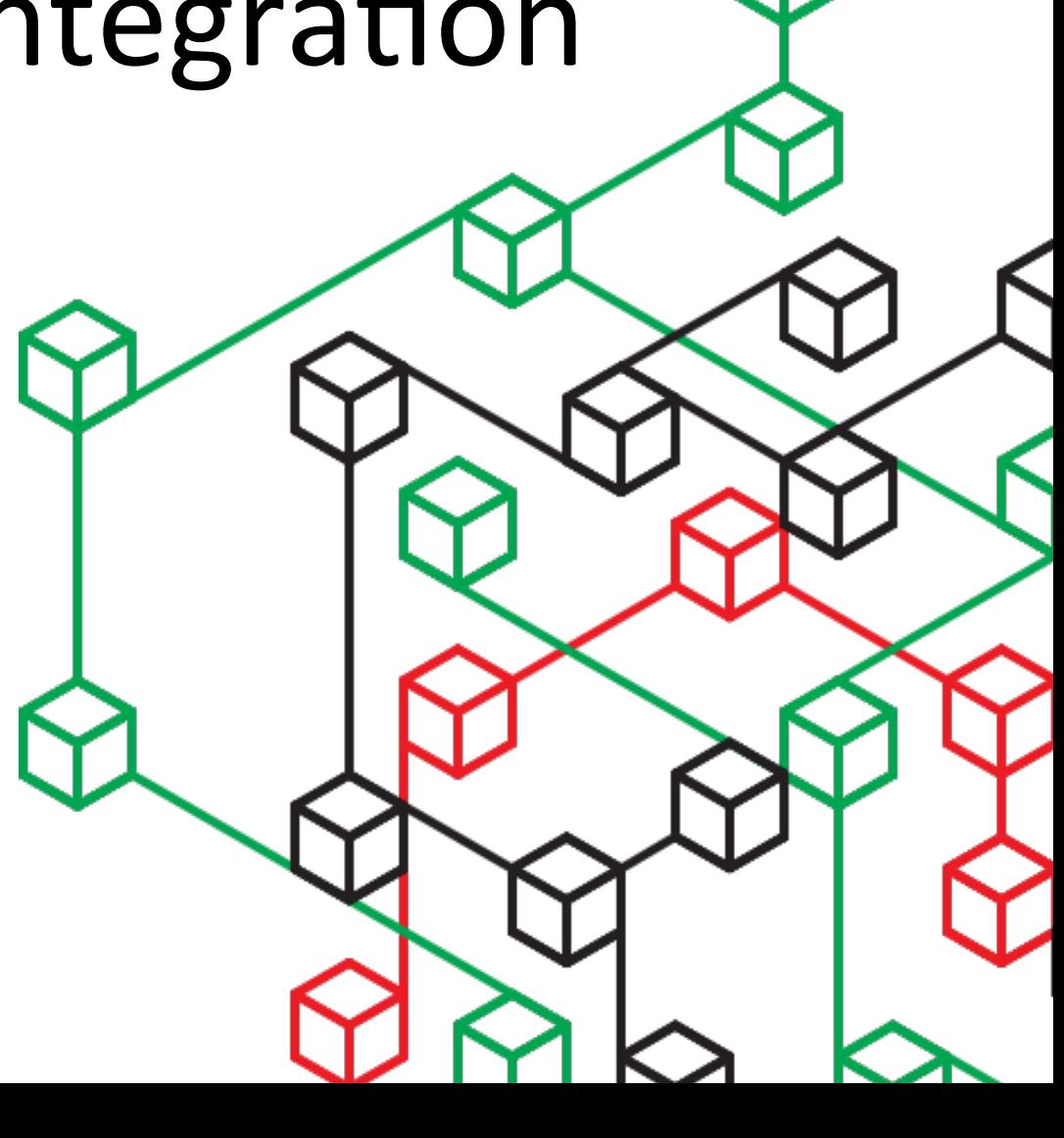

# Who am I? Beth Tucker Long (@e3betht)

- PHP Developer at Code Climate
- Stay-at-home mom
- User group leader
- Mentor & Apprentice

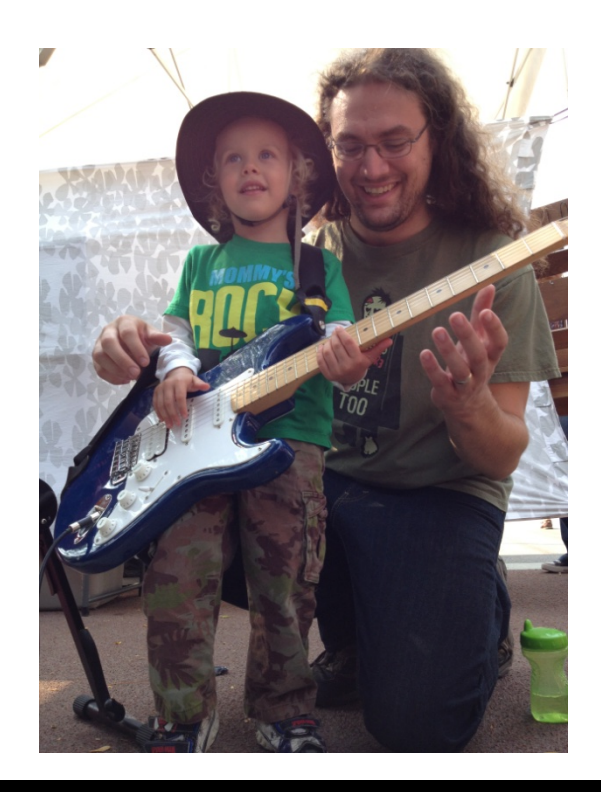

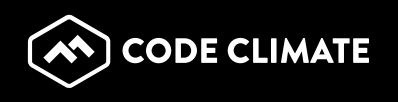

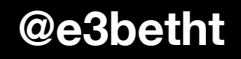

## **Audience Participation?**

• Yes, there will be. So, when I ask the audience a question, don't be shy about answering.

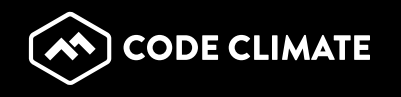

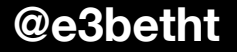

## Will you cover everything?

· No.

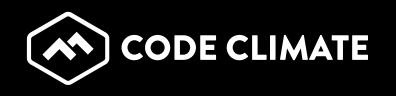

## Continuous Integration

## That's only for the big guys. My team is small, my projects are small.

So, why am I up here?

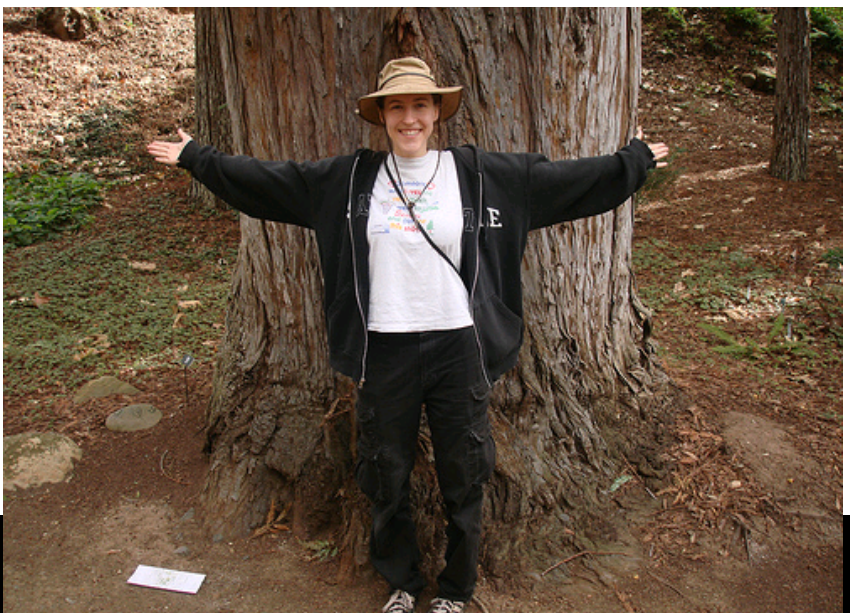

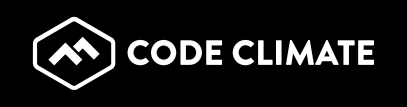

## What is continuous integration?

According to Wikipedia:

In software engineering, continuous integration (CI) implements continuous processes of applying quality control  $-$  small pieces of effort, applied frequently. Continuous integration aims to improve the quality of software, and to reduce the time taken to deliver it, by replacing the traditional practice of applying quality control after completing all development.

http://en.wikipedia.org/wiki/Continuous\_integration

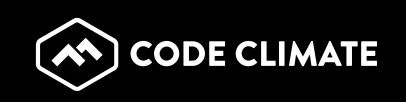

## Martin Fowler http://martinfowler.com/articles/ continuousIntegration.html

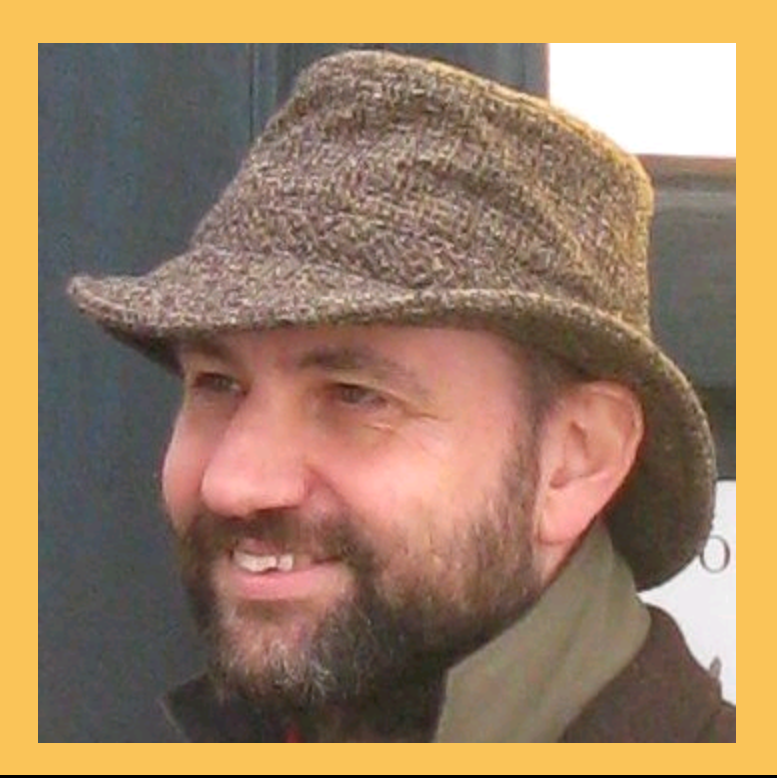

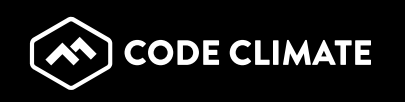

## Continuous Integration is...

...a software development practice where members of a team integrate their work frequently, usually each person integrates at least daily - leading to multiple integrations per day. Each integration is verified by an automated build (including test) to detect integration errors as quickly as possible. Many teams find that this approach leads to significantly reduced integration problems and allows a team to develop cohesive software more rapidly.

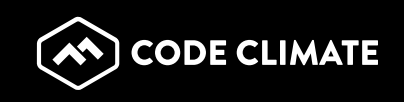

## Step 1

Continuous Integration is a software development practice where members of a team integrate their work frequently, usually each person integrates at least daily - leading to multiple integrations per day.

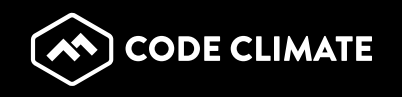

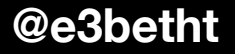

## Step 2

Each integration is verified by an automated build (including test) to detect integration errors as quickly as possible.

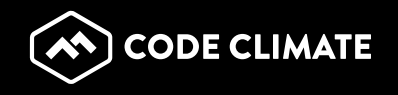

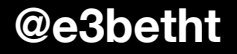

## **Code Quality**

- Why?
- **Easier to test**
- Easier to measure
- Easier to follow
- Streamlines the development process

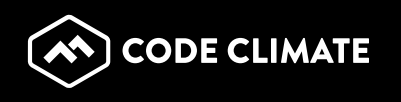

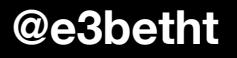

## Use the "S" Word

# Standards!

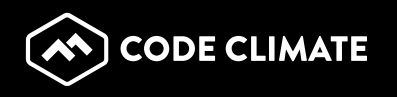

## Use the "S" Word

# Wait, lots of standards?

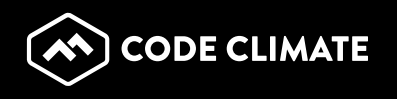

## **Popular Standards**

• PHP Framework Interoperability Group (PHP-FIG) http://www.php-fig.org/

**PSR - PHP Standard Recommendation** 

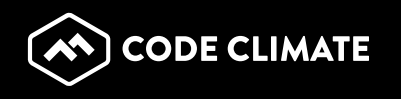

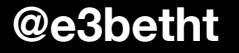

## PSR-1

- Files must only use  $\langle$ ?php and  $\langle$ ?= tags.
- Class names must be declared in StudlyCaps.
- Method names must be declared in camelCase.

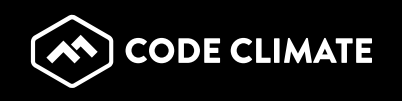

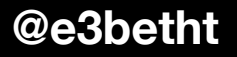

## PSR-2

- Code must use 4 spaces for indenting, not tabs.
- Opening braces must go on the next line for classes and methods, but on the same line for control structures.
- Control structure keywords must have one space after them; method and function calls must not.

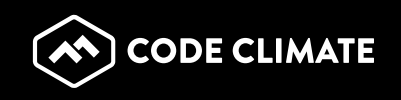

## PHP Coding Standards Fixer

http://cs.sensiolabs.org

- Fixes "most" issues
- PSR-1 and PSR-2 compliant

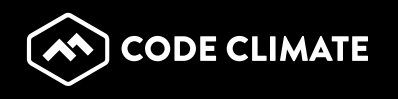

## **Other Standards**

- Zend Framework
- WordPress
- Symfony
- Pear

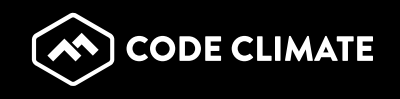

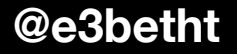

## Custom Standards

- Broad
- Strict, but flexible
- Based on a "standard" standard
- Everyone must follow

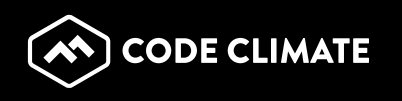

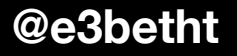

## **PHP CodeSniffer**

"tokenizes your PHP, JavaScript and CSS files and detects violations of a defined set of coding standards"

- https://github.com/squizlabs/PHP CodeSniffer
- Phar, Composer, or PEAR installation
- Single file or entire directory
- Preset and customizable
- Will fix items for you automatically

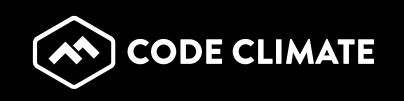

## **Output**

\$ phpcs /myDir/myFile.php FILE: /myDir/myFile.php

FOUND 3 ERROR(S) AFFECTING 3 LINE(S)

2 | ERROR | [ ] Missing file doc comment

20 | ERROR | [x] PHP keywords must be lowercase; expected "false" but found "FALSE"

-------------------------------------------------------------------------------- 

-------------------------------------------------------------------------------- 

-------------------------------------------------------------------------------- 

47 | ERROR | [x] Line not indented correctly; expected 4 spaces but found 1

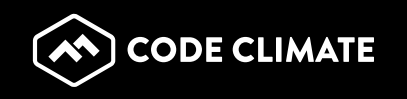

Sensio Insight https://insight.sensiolabs.com/

- Free for open source
- Integrated with Git
- Symfony-focused, but works with any PHP code
- Checks PHP, XML, YAML, Twig templates, and Composer dependencies

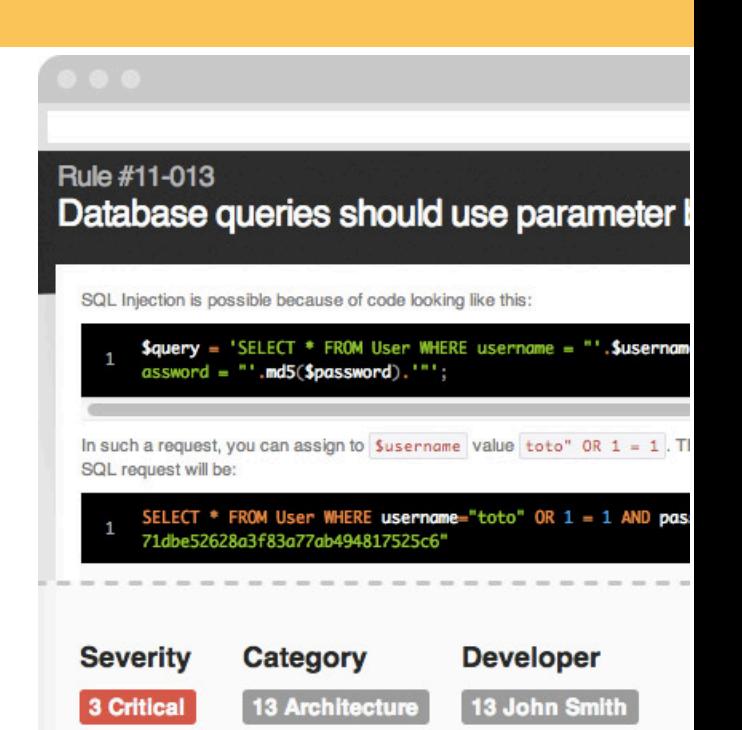

8 Bugrisk

1 Security

**11 Deadcode** 

27 Major

62 Minor

2 Info

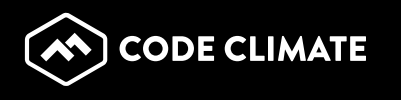

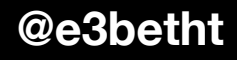

**6 Anne Wood 3 Larry Fuller** 

2 Nancy Jones

#### Scrutinizer https://scrutinizer-ci.com/

- Free for open source
- Integrated with Git
- Integrates open source checking tools like PHP CodeSniffer and PHP Mess Detector
- Checks PHP, Python, and Ruby

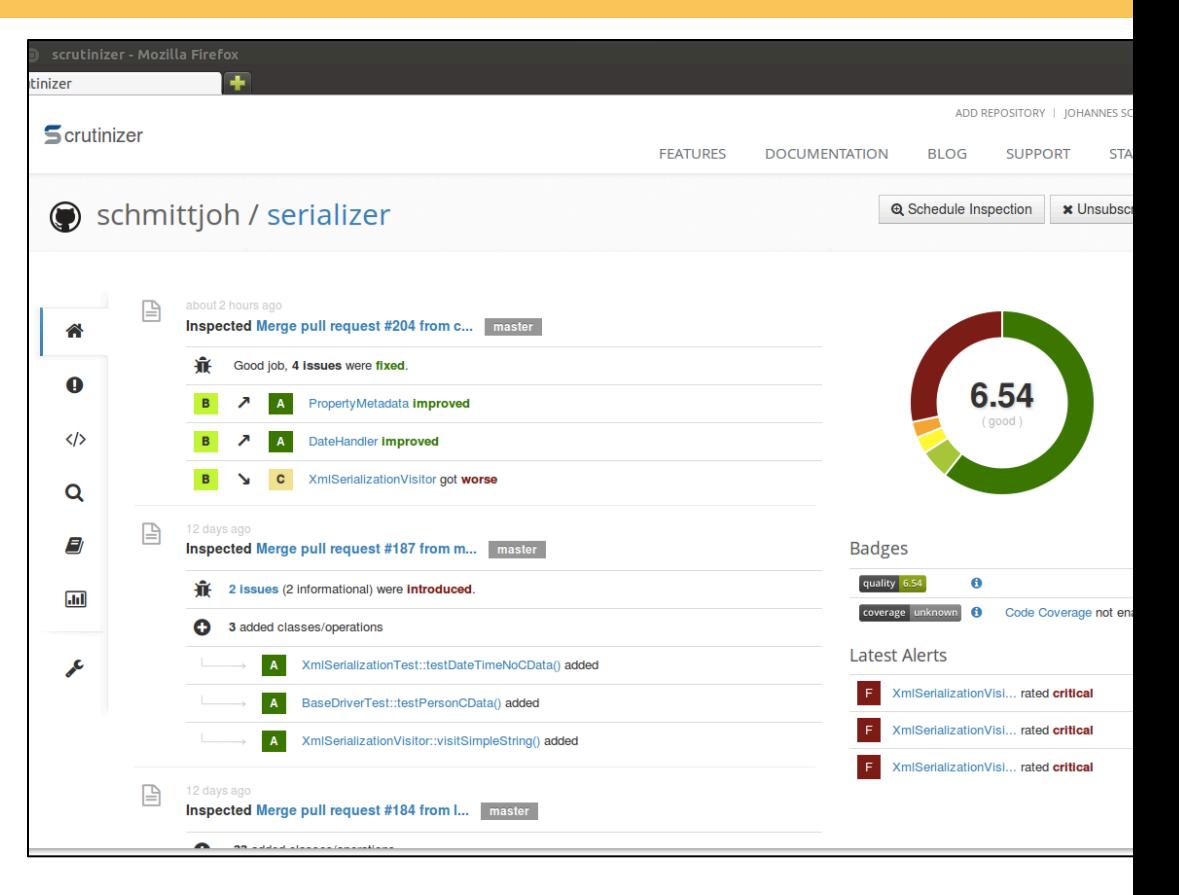

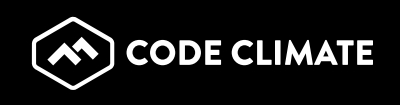

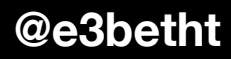

#### Codacy https://www.codacy.com

- Free for open source
- Integrated with Git
- Integrates open source checking tools like PHP CodeSniffer and PHP Mess Detector
- Checks PHP, Python, Scala, JavaScript, and CSS

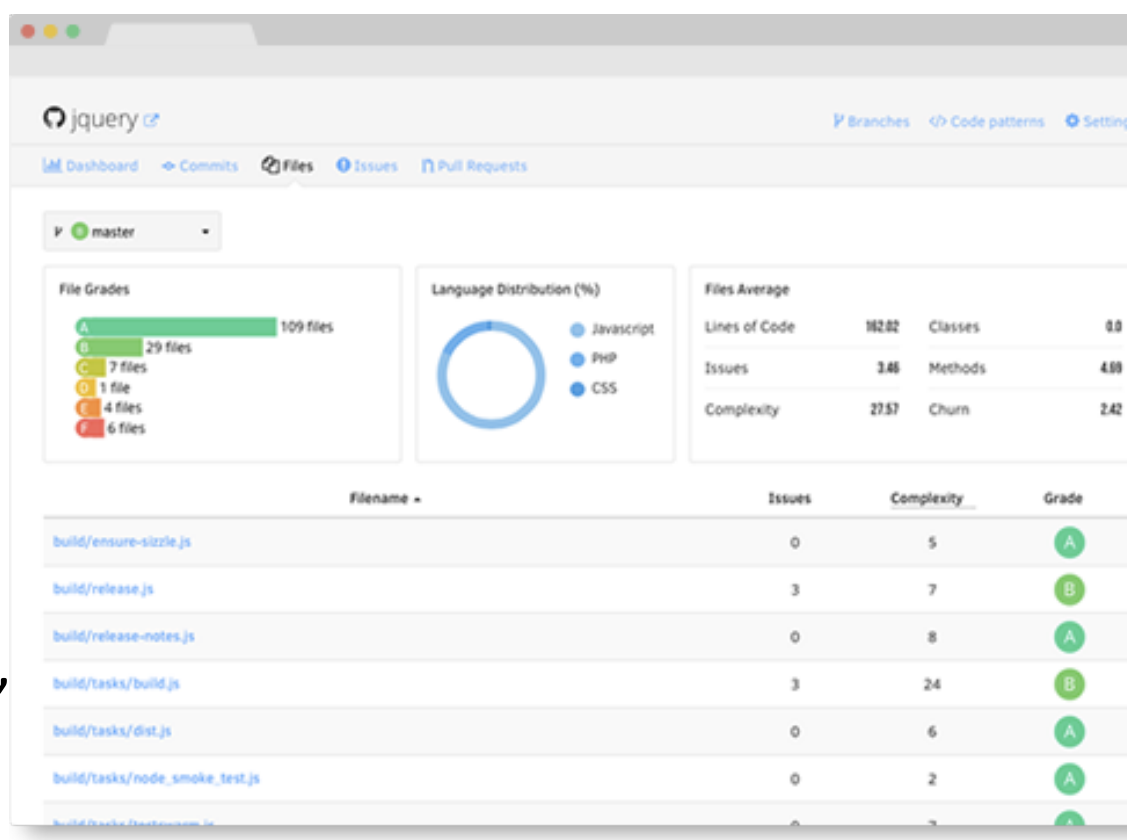

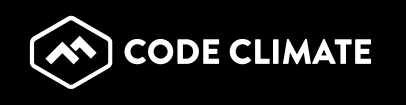

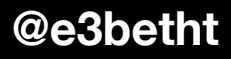

#### Code Climate https://codeclimate.com/

- Free for open source
- Integrated with Git
- Hosted or on-site versions
- Quality, security, style, and bug risk checks
- Checks PHP, JavaScript, Python, and Ruby
- Takes security seriously: codeclimate.com/security

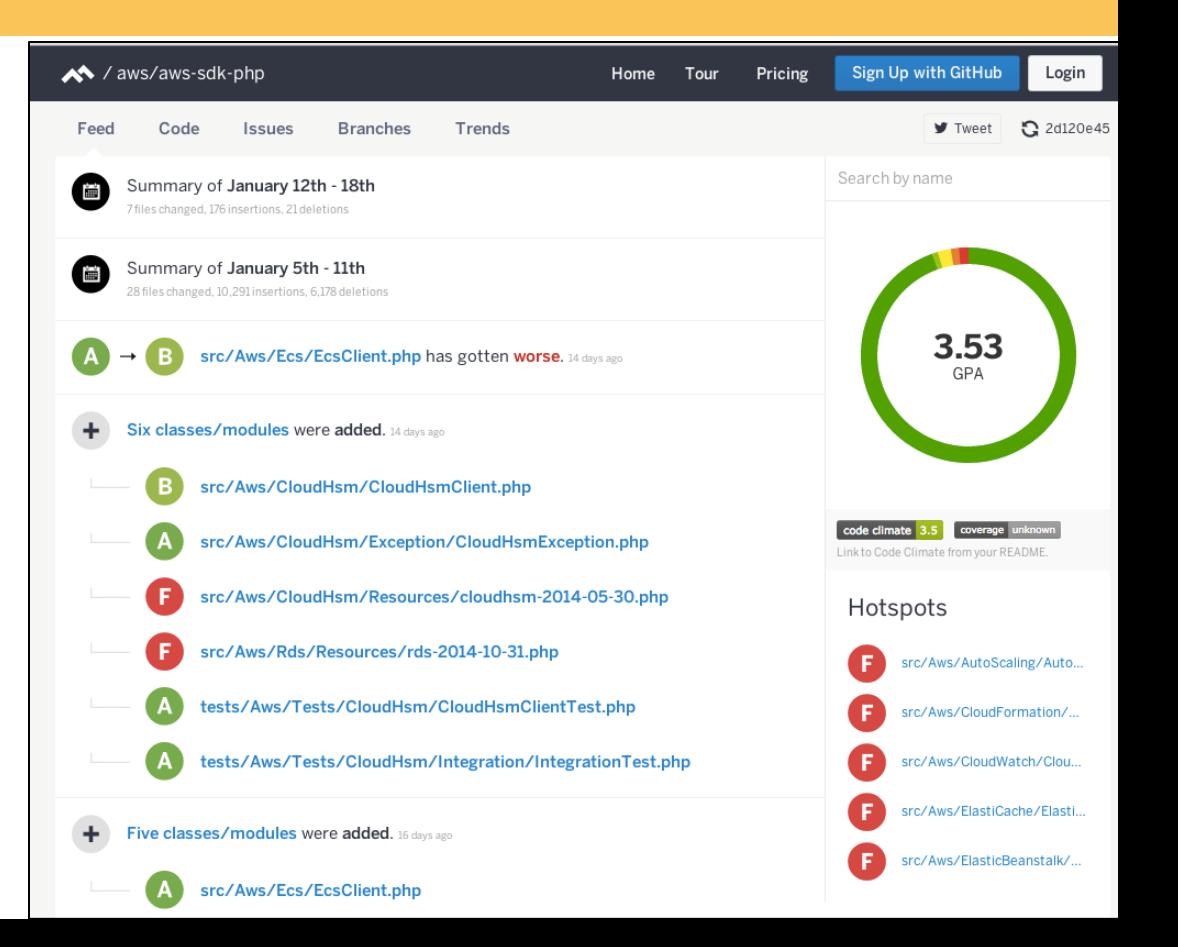

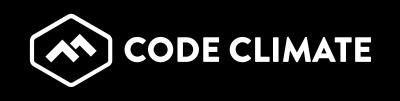

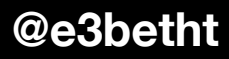

## Unit Tests

**Unit** - the smallest piece of testable code within my application or script.

**Unit test** - a piece of code that executes the unit and then evaluates the result returned.

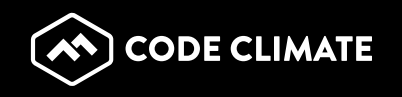

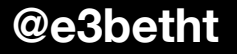

## **Tips**

- Make sure the unit is small enough so the test is testing a single function.
- Make sure the test is efficient enough to run repeatedly, perhaps even a thousand times a day.
- Make sure the tests do not depend on each other. Each test should be able to run completely separately from other tests.

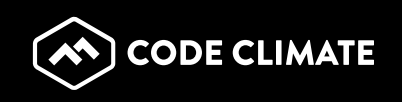

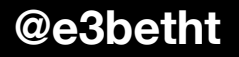

## **Saving Time**

```
function validateName($name) {
    if ((strlen($name) > 1) && (strlen($name) < 50)) {
           if (ctype_alpha(str_replace(array(" ",",","-","""),"",$name))) {
                      return true;
           }	
           else {
                      return false;
           }	
    }		
    else {
          return false;
    }	
}	
assert(validateName("Beth's Test Name"));
```
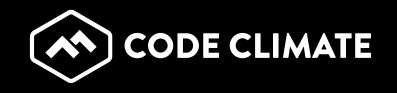

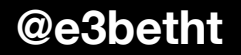

## How Many Tests?

Enough to test every basic function of the code.

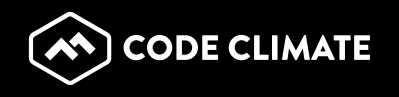

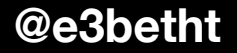

## **Testing Frameworks**

- Standardize test format
- **Easily run tests**
- Analyze results

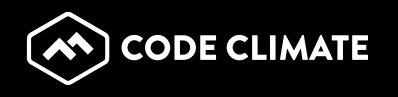

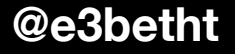

## PHPUnit

http://www.phpunit.de

Pros:

- Good documentation
- Lots of examples online  $\bullet$
- Integrates with many other popular tools and platforms

Cons:

**Command line only** 

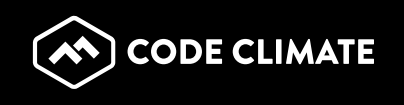

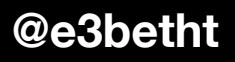

## SimpleTest

http://simpletest.sourceforge.net/

Pros: 

- Run on command line or in browser
- Can test front-end functionality

Cons: 

- Not as integrated as PHPUnit
- No longer in active development

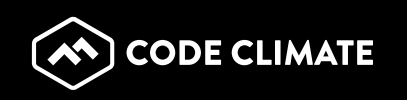

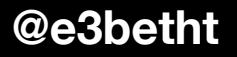

### atoum

https://github.com/atoum/atoum Pros: 

- **Easy to install**
- Allows writing unit tests in natural language style

Cons: 

- Requires PHP 5.3+
- Newer project, but actively development

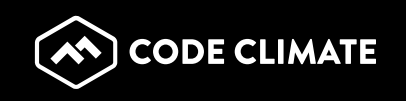

## Selenium-WebDriver

 $http://seleniumhq.org/$ 

Pros: 

- Can test front-end functionality
- Makes direct calls to the browser using each browser's native support for automation

Cons: 

- Not a native PHP tool, but bindings are available from several third-parties, including one from Facebook
- phpUnit Integration: https://github.com/giorgiosironi/phpunit-selenium

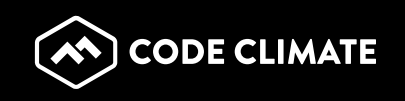

## Selenium IDE

- Firefox extension
- Record or write scripts by hand

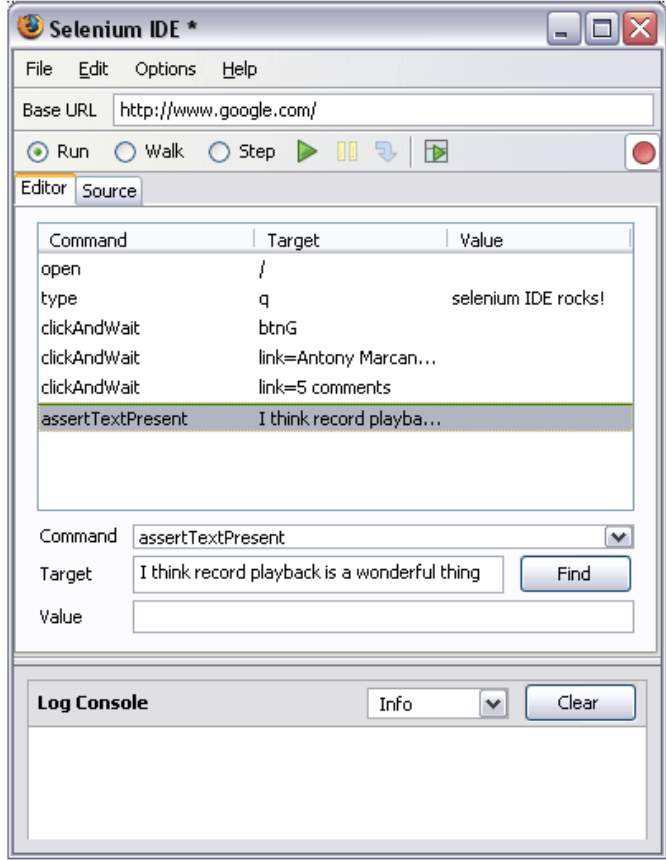

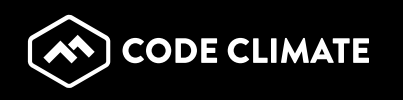

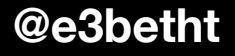

## Automate The Build

Perform a DB query to update the schema, clear a cache, upload files, run cron tasks, etc.

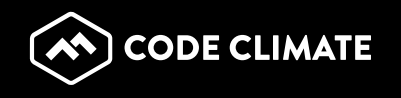

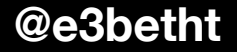

## Phing

### http://phing.info

- PHP project build system
- **Based on Apache Ant**
- XML build files and PHP "task" classes
- Integrates with both PHPUnit and SimpleTest as well as phpDocumentor
- Platform independent
- No required external dependencies

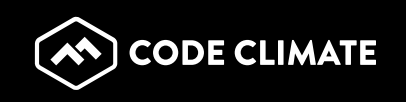

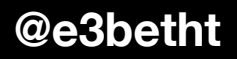

## Maven

### http://maven.apache.org

- Supports Ant tasks
- Large library of third-party plug-ins to integrate other continuous integration tools
- Helps shield you from the details of the build
- For Java-based projects, so you'll need Maven for PHP: http://www.php-maven.org/

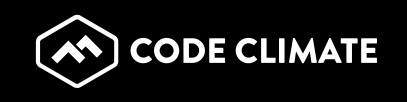

#### **Phing Buildfile:**

```
<?xml	version="1.0"	encoding="UTF-8"?>
```

```
<project	name="FooBar"	default="dist">
```

```
				<!--	============================================		-->	
<!-- Target: prepare
				<!--	============================================		-->	
				<target	name="prepare">	
 <echo msg="Making directory ./build" />
 <mkdir dir="./build" />
```

```
				</target>
```

```
				<!--	============================================		-->
```

```
\langle -- Target: build and the second of the second of the second of the second of the second of the second of the second of the second of the second of the second of the second of the second of the second of the second of
```

```
				<!--	============================================		-->
```

```
				<target	name="build"	depends="prepare">
```

```
<echo msg="Copying ./about.php to ./build directory..." />
```

```
								<copy	file="./about.php"	tofile="./build/about.php"	/>
```

```
				</target>
```

```
				<!--	============================================		-->	
<!-- (DEFAULT) Target: dist with the contract of the contract of the contract of the contract of the contract of the contract of the contract of the contract of the contract of the contract of the contract of the contract
```
 <!-- ============================================ --> 

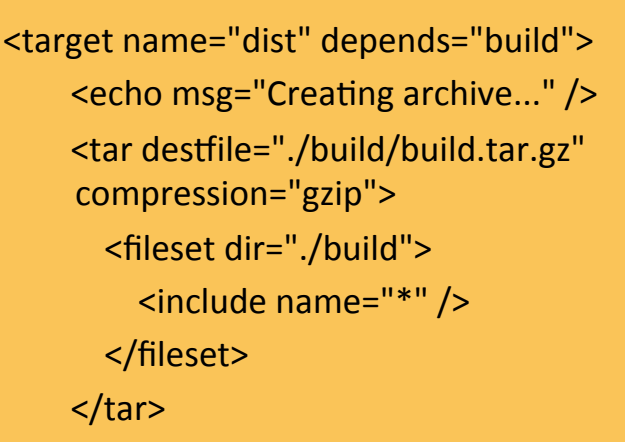

 <echo msg="Files copied and compressed in build directory OK!" /> </target> 

```
</project>
```
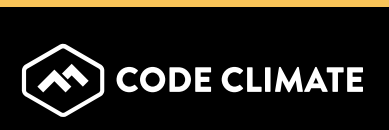

## Documentation

phpDocumentor 2: http://www.phpdoc.org/

- Automates documentation
- Tutorial: http://manual.phpdoc.org/HTMLSmartyConverter/ HandS/phpDocumentor/ tutorial\_phpDocumentor.howto.pkg.html

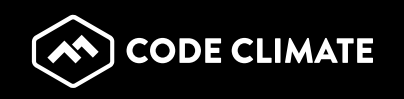

/\*\* 

- \* Put your short description here.
- \*
- \* Put your long description here.
- \* You may use multiple lines.
- \* You can even use Markdown.
- \*
- \* @author Beth Tucker Long <beth@musketeers.me>
- \*

```
		*	@since	1.0
```
- \*
- \* @param int \$exampleA This is a method parameter description.
- \* @param string \$exampleB This is another example.
- \*/

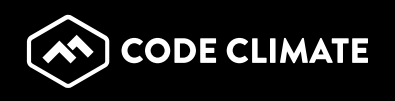

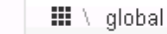

這

目

#### **9 NAMESPACES**

Ⅲ global

#### **B** Functions

Creates a packager object with all basic options set.

createPackager(string \$original\_file, string[] \$options) : \ PEAR\_Error | \PEAR\_PackageFileManager2

#### **Parameters**

\$original\_file

string Path of the original package.xml.

#### \$options

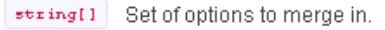

#### **Returns**

\PEAR\_Error \PEAR\_PackageFileManager2

Generate a XHProf Display View given the various URL

parameters as arguments.

displayXHProfReport(object \$xhprof\_runs\_impl, array \$url\_par ams, string \$source, string \$run, string \$wts, string \$symbo 1, \$sort, string \$runl, string \$run2)

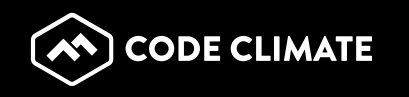

## CruiseControl

http://cruisecontrol.sourceforge.net

- Written in Java
- Binary distribution, a Windows Installer and the source distribution
- Flexible scheduling system
- Notifications via e-mail, messaging or viewing HTML reports
- Integrates with Phing and Maven
- PHPUnderControl optional add-on application for integrating PHP CodeSniffer and PHPUnit

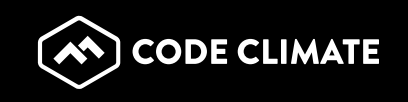

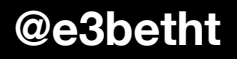

## Jenkins

### $http://jenkins-ci.org/$

- **Built on Java**
- Installed via native packages or a war file
- Easily configured via a GUI web interface
- Extensive library of third-party plug-ins
- RSS, e-mail or instant messaging options for build notifications
- Template for Jenkins Jobs for PHP Projects (by Sebastian Bergmann)

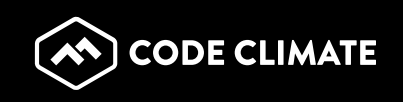

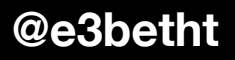

## Travis CI

### https://travis-ci.org/

- Integrated with GitHub
- Comments right on your PR
- Build notifications in Slack, HipChat, e-mail and more
- Test against multiple versions of a language
- **Easy to customize**

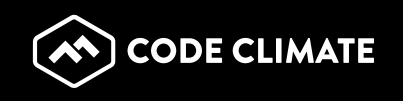

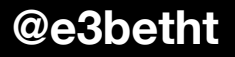

## Reporting

SonarQube

http://www.sonarqube.org/

- Integrates with Hudson and Jenkins
- PHP plug-in to integrate it directly with other PHP-based tools
- Web-based application
- Overall "health" of project, drill down for details
- Includes TimeMachine

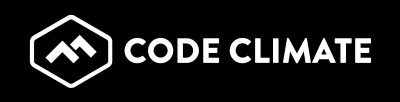

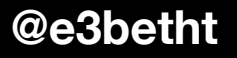

## Technical Debt

Integrated into core as of version 4.

Assigns a technical debt value

- **The debt ratio** The debt ratio gives a percentage of the current technical debt of the project versus the total possible debt for the project.
- The cost to reimburse  $-$  A dollar amount for what it would cost to clean all defects.
- The work to reimburse The cost expressed in work days.

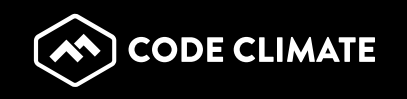

## A Little Help

TeamCity by JetBrains is a user-friendly continuous integration (CI) server for professional developers and build engineers, like ourselves. It is trivial to set up and absolutely free for small teams. http://www.jetbrains.com/teamcity/

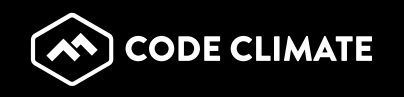

## A Little Help

NetBeans has support for continuous integration (Template for Jenkins Jobs for PHP Projects)

More info: https://blogs.oracle.com/netbeansphp/entry/ continuous integration support

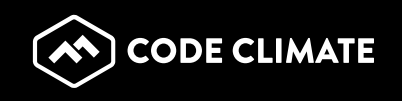

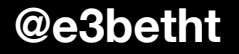

## Yes, But...

- Project is small, budget is small...
- Evaluate which tools are worthwhile to your specific project.

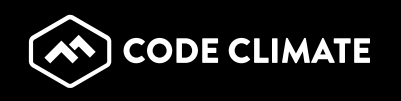

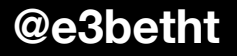

## Make It a Deliverable

Consider including unit tests or code cost/coverage reports in your deliverables to your customers as an added value to them (and you down the road).

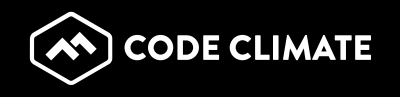

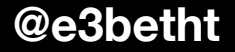

## Quick Recap

- Coding Standards -> PHP CodeSniffer
- Code Review -> Insight, Scrutinizer, Code Climate
- Unit Tests -> PHPUnit, SimpleTest, Selenium
- Build -> Phing or Maven
- CI Tools -> CruiseControl, Jenkins, Travis CI
- Documentation -> PHP\_Documentor
- Reporting -> SonarQube

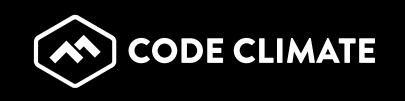

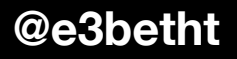

## Project

A customer hires you to create a registration form for a one-time event. It's a small customer with a small budget. It should take a couple hundred lines of code in a single file, results will be e-mailed. It will be tested by the event staff and the marketing department on the live site as they do not have a test environment, and it will only be live for two months.

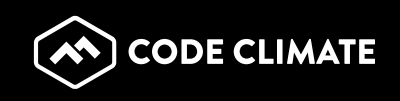

## Ideas

- What they need:
- 1. If they do not have an in-house standard for you to follow, write it using one of the main coding standards, like PSR-2.
- 2. Create unit tests for it.
- What they don't need:
- 1. In-depth reporting
- 2. Full automation, including build.
- 3. Documentation

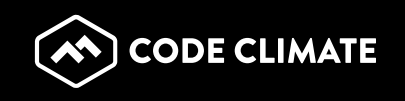

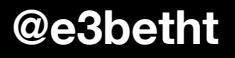

## Project

A customer hires you for an ongoing project. On the  $15<sup>th</sup>$  of every month, they need you to go in and add a new survey to collect data and write it to a database. The previous month's survey data needs to be backed up and cleared out of the database when the new survey goes live.

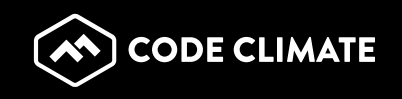

## Ideas

- What they need:
- 1. If they do not have an in-house standard for you to follow, write it using one of the main coding standards, like PSR-2.
- 2. Create unit tests for it and use a testing framework.
- 3. Automate the build.
- What they don't need:
- 1. In-depth reporting (Maybe)
- 2. Documentation (Maybe)

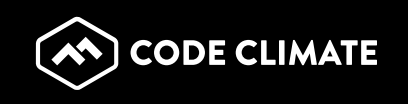

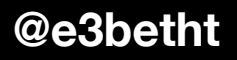

## Project

A customer hires you to write one part of a very large application. Other consultants that you do not have access to will be working on other parts of the application at the same time.

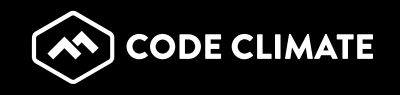

## Ideas

- What they need: 1. All of it
- In this situation, see if you can convince them to get everyone working on a unified continuous integration platform utilizing a complete suite of continuous integration tools from standards to documentation and fully automated everywhere in between.

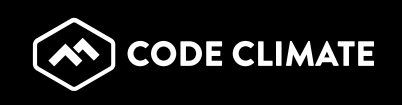

## Take Away #1

Not everything is beneficial enough to use in every situation, so choose the right tools for your project and needs.

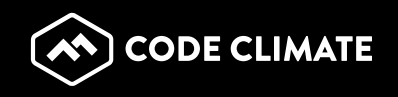

## Take Away #2

The fewer steps I have to remember to do manually, the more successful my project will be.

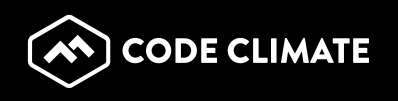

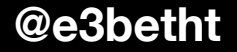

#### **Resources**

CruiseControl - http://cruisecontrol.sourceforge.net Guide to writing your own PHP CodeSniffer standards (Official) http://pear.php.net/manual/en/package.php.php-codesniffer.coding-standard-tutorial.php Guide to writing your own PHP CodeSniffer standards (Alternate) http://luhman.org/blog/2009/12/17/setting-custom-coding-standards-php-codesniffer Jenkins - http://jenkins-ci.org Maven - http://www.php-maven.org PEAR coding standard - http://pear.php.net/manual/en/standards.php PEAR Package Manager Installation - http://pear.php.net/manual/en/installation.php PEAR Packages Installation http://pear.php.net/manual/en/guide.users.commandline.installing.php PEAR2 coding standard - http://pear.php.net/manual/en/pear2cs.rules.php Phing - http://phing.info PHP Standards Working Group - http://groups.google.com/group/php-standards PHP\_CodeSniffer - http://pear.php.net/package/PHP\_CodeSniffer phpDocumentor 2 - http://www.phpdoc.org/ PHPUnit - http://www.phpunit.de/manual/3.6/en/automating-tests.html phpUnderControl - http://phpundercontrol.org Selenium - http://seleniumhq.org/ SimpleTest - http://simpletest.sourceforge.net/ SonarQube - http://www.sonarqube.org/ Sonar PHP Plug-in - http://docs.codehaus.org/display/SONAR/PHP+Plugin Sonar Technical Debt Plugin - http://docs.codehaus.org/display/SONAR/Technical+Debt+Plugin Template for Jenkins Jobs for PHP Projects by Sebastian Bergmann - http://jenkins-php.org Travis CI - https://travis-ci.org/

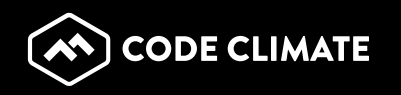

# **PHP Mentoring** http://phpmentoring.org/

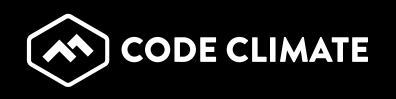

## Find Me

- Twitter and IRC: e3betht
- Madison PHP User Group (Meetup) http://www.madisonphp.com
- E-mail: Beth@CodeClimate.com

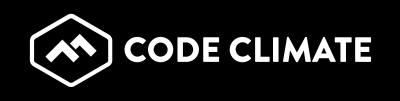

## Feedback

# https://joind.in/14544

### Slides Available:

http://www.TreelineDesign.com/slides

### E-mail: Beth@CodeClimate.com

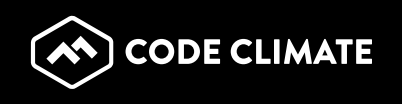